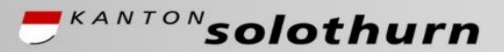

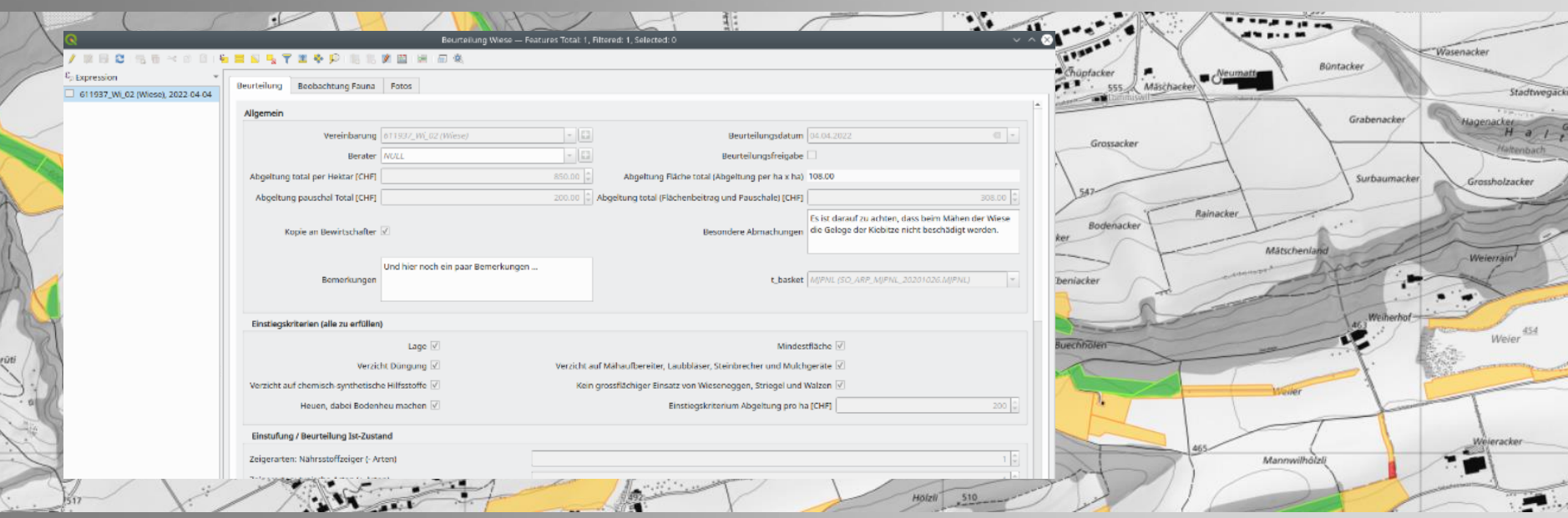

# Dynamic Forms and Widgets with QGIS Expressions

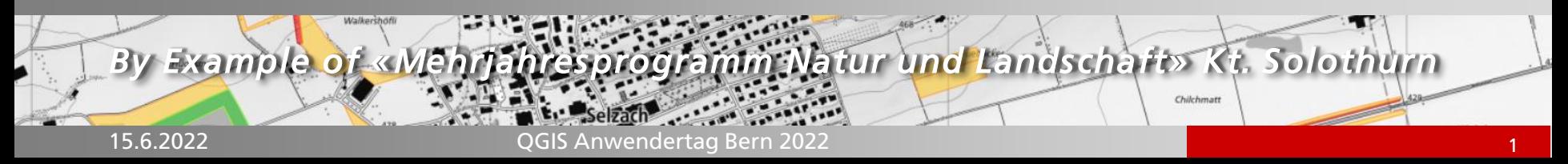

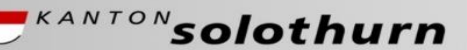

# *Outline*

- Default values and updates
- Constraints dependent on other widget values
- Data defined widget visibility
- More sophisticated overlay functions
- Sending form data and map extents to external systems (reporting)

# Default values and updates

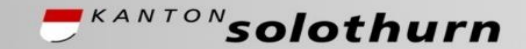

*Amt für Geoinformation Amt für Raumplanung*

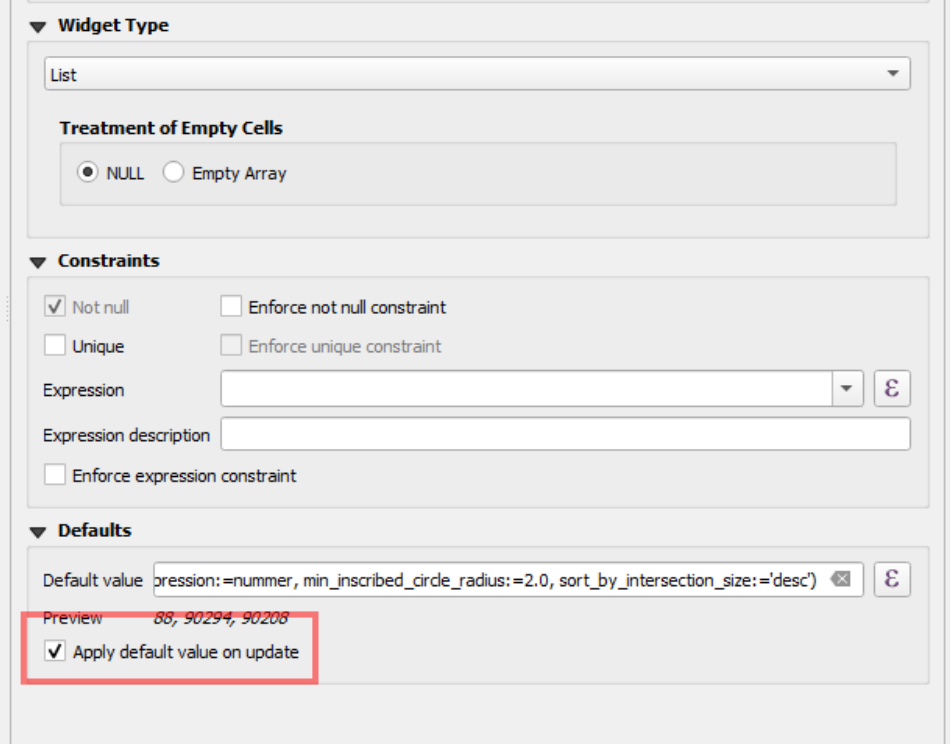

If «Apply default value on update» is enabled, then this widget can react on changes in other fields (wigets)

Multiple dependencies (one dependent widget depending on another dependent widget) should be avoided

#### *Amt für Geoinformation Amt für Raumplanung* Flexible constraints with expressions - dependent  $\overline{\mathbf{C}^{KANTON}}$ solothurn on other fields / widgets

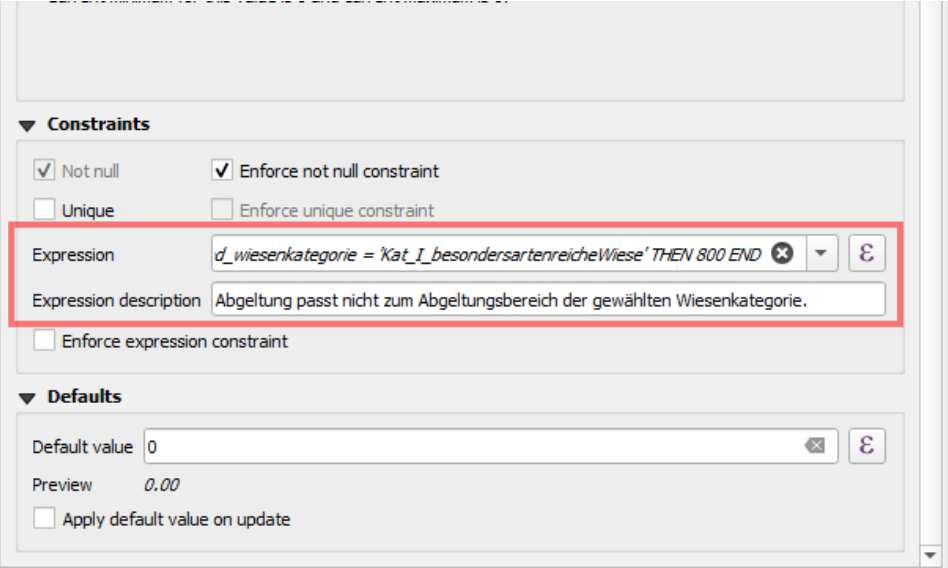

Constraint on «Abgeltung» (compensation) is dependent on «Wiesenkategorie» (grassland category)

Result of expression needs to result in 0 or 1 [true|false]

Limitation: expression description (explaining a constraint violation) cannot be data-defined.

#### *Amt für Geoinformation Amt für Raumplanung* Flexible constraints with expressions - dependent  $\overline{\mathcal{L}}^{KANTON}$ solothurn on other fields / widgets

```
wiesenkategorie abgeltung ha >=CASE
   WHEN wiesenkategorie = 'Kat RF' THEN 0
   WHEN wiesenkategorie = 'Kat RF II' THEN 100
   WHEN wiesenkategorie = 'Kat II RF' THEN 200
   WHEN wiesenkategorie = 'Kat II artenreicheWiese' THEN 400
   WHEN wiesenkategorie = 'Kat I besondersartenreicheWiese' THEN 600
END
AND
wiesenkategorie abgeltung ha \leqCASE
   WHEN wiesenkategorie = 'Kat RF' THEN 0
   WHEN wiesenkategorie = 'Kat RF II' THEN 100
   WHEN wiesenkategorie = 'Kat II RF' THEN 300
   WHEN wiesenkategorie = 'Kat II artenreicheWiese' THEN 500
   WHEN wiesenkategorie = 'Kat I besondersartenreicheWiese' THEN 800
END
                                            lower bound
                                            upper bound
```
#### Result of Expression needs to be 0|1 or True|False

# Data defined visibility of Group Containers

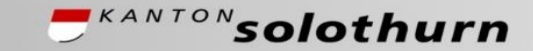

*Amt für Geoinformation Amt für Raumplanung*

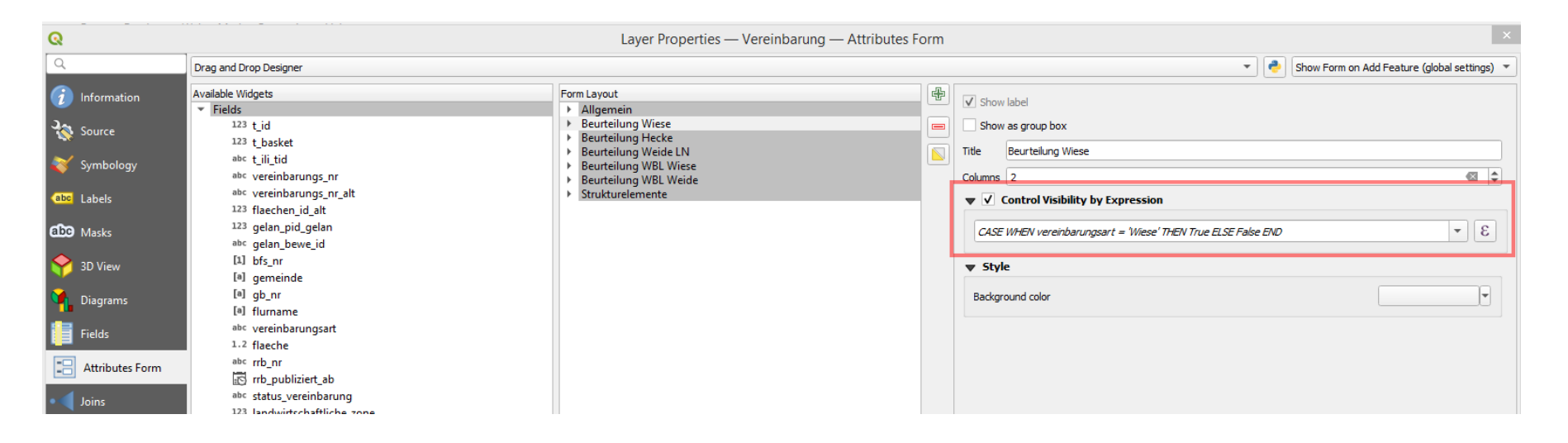

Works for «tabs» and «group boxes» (not for single widgets)

Can be dependent on other fields / widgets

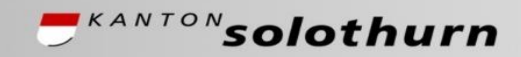

Get proper overlay results (spatial relations).

Inclusion criteria:

- min\_overlap (area in map units)
- min\_inscribed\_circle\_radius (the maximum possible inscribed circle in the intersection area)

Optional:

- «*sort\_by\_intersection\_size» (descending/ascending)*
- *- «return\_details»:*

*get back «map» data structure with «feature\_id», «expression\_result», «overlay\_area», «max\_inscribed\_circle\_radius>*

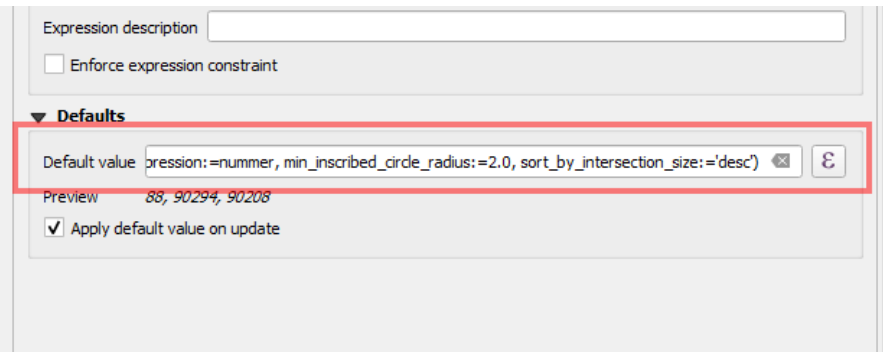

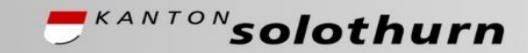

# Example: automatically assign municipality, Flurnamen, parcel numbers, etc. through spatial relations

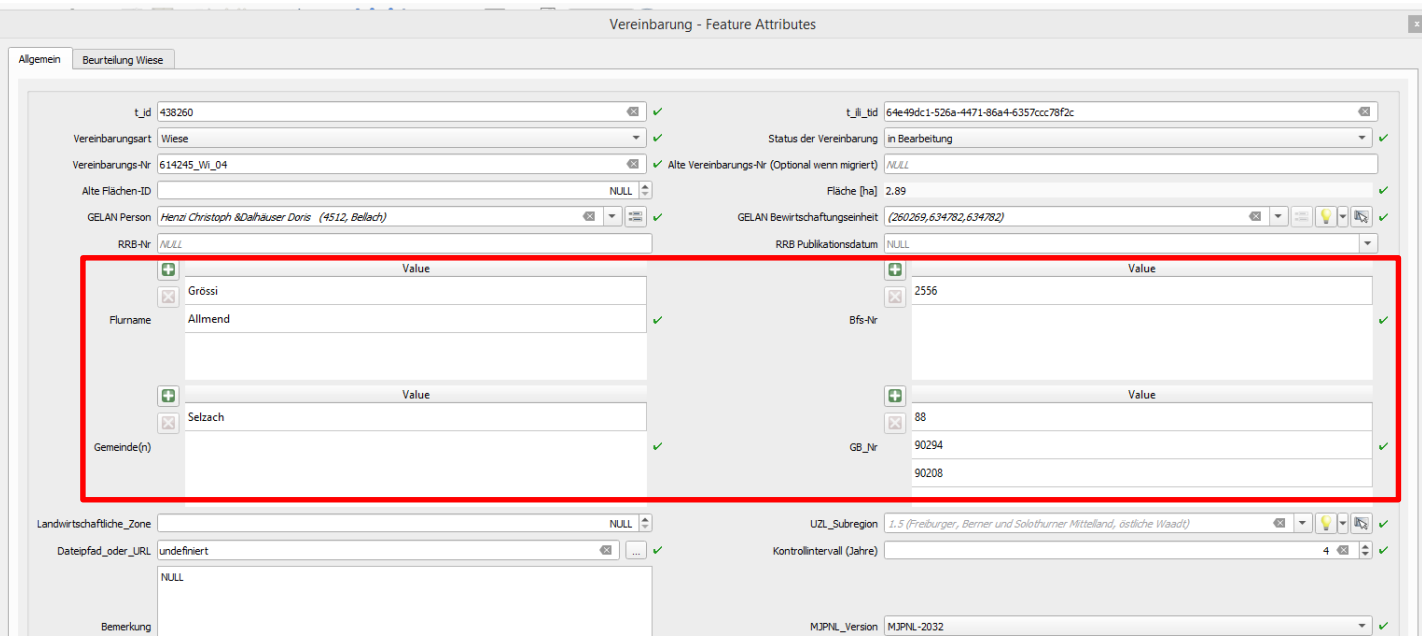

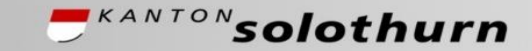

Example: expression to automatically assign Flurnamen based on spatial relations

```
overlay_intersects(
  layer:='AV Flurname',
  expression:=flurname,
 min_inscribed_circle_radius:=3,
  sort_by_intersection_size:='desc'
)
```
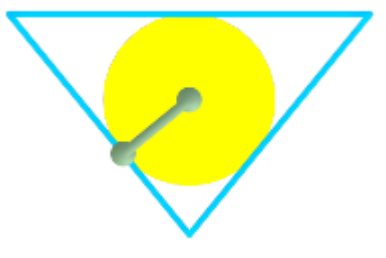

Example of minimum inscribed circle in a polygon

# More sophisticated overlay functions

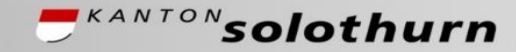

*Amt für Geoinformation Amt für Raumplanung*

```
attribute(
  get_feature(
    'GELAN Person',
    't_id',
    attribute(
      get_feature(
         'Betrieb',
         't_id',
         attribute(
           get_feature(
             'Bewirtschaftungseinheit',
             'bewe_id',
             array_first(
               overlay_intersects(
                  layer:='Bewirtschaftungseinheit',
                  expression:="bewe_id",
                  sort_by_intersection_size:='des',
                  1 \cdot \text{min} + \cdot = 1)
              )
           ),
           'betrieb'
         )
       ),
       'person'
     )
  ),
  'pid_gelan'
)
```
Example: get «Person» (farmer) through overlay function and several relations:

Bewirtschaftungseinheit  $\rightarrow$  Betrieb  $\rightarrow$  Person

# Actions as Buttons in Forms

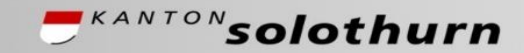

*Amt für Geoinformation Amt für Raumplanung*

#### All actions can be assigned to a button and used in drag and drop form

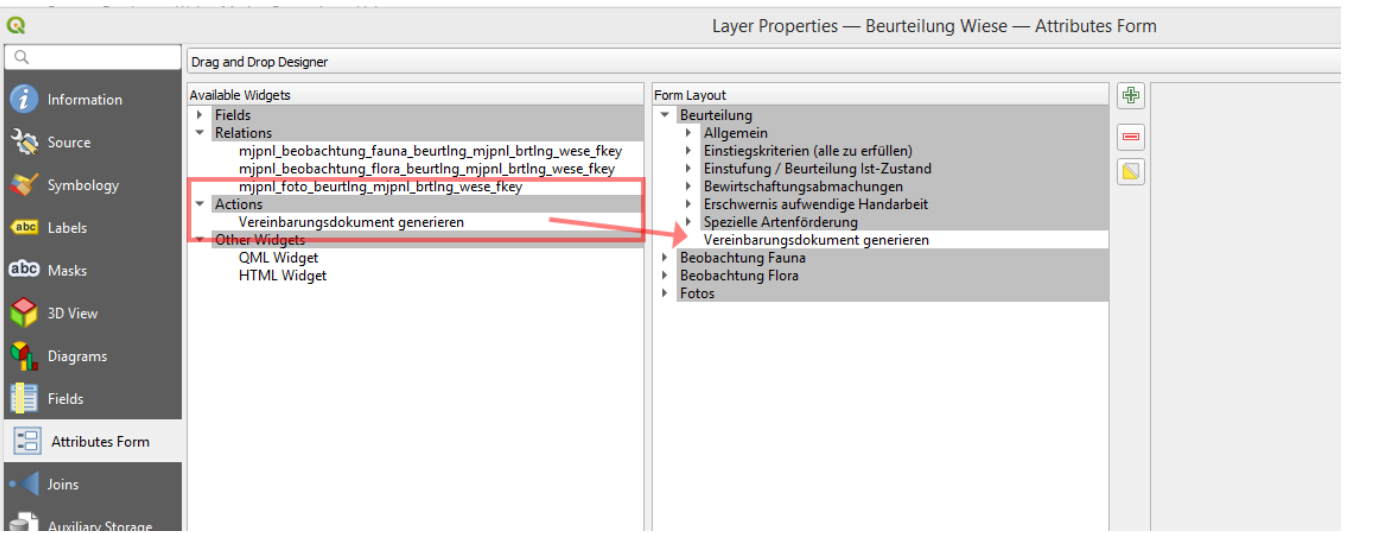

For the definition of the action see the following slides

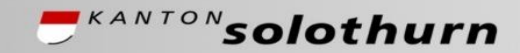

### All actions can be assigned to a button and used in drag and drop form

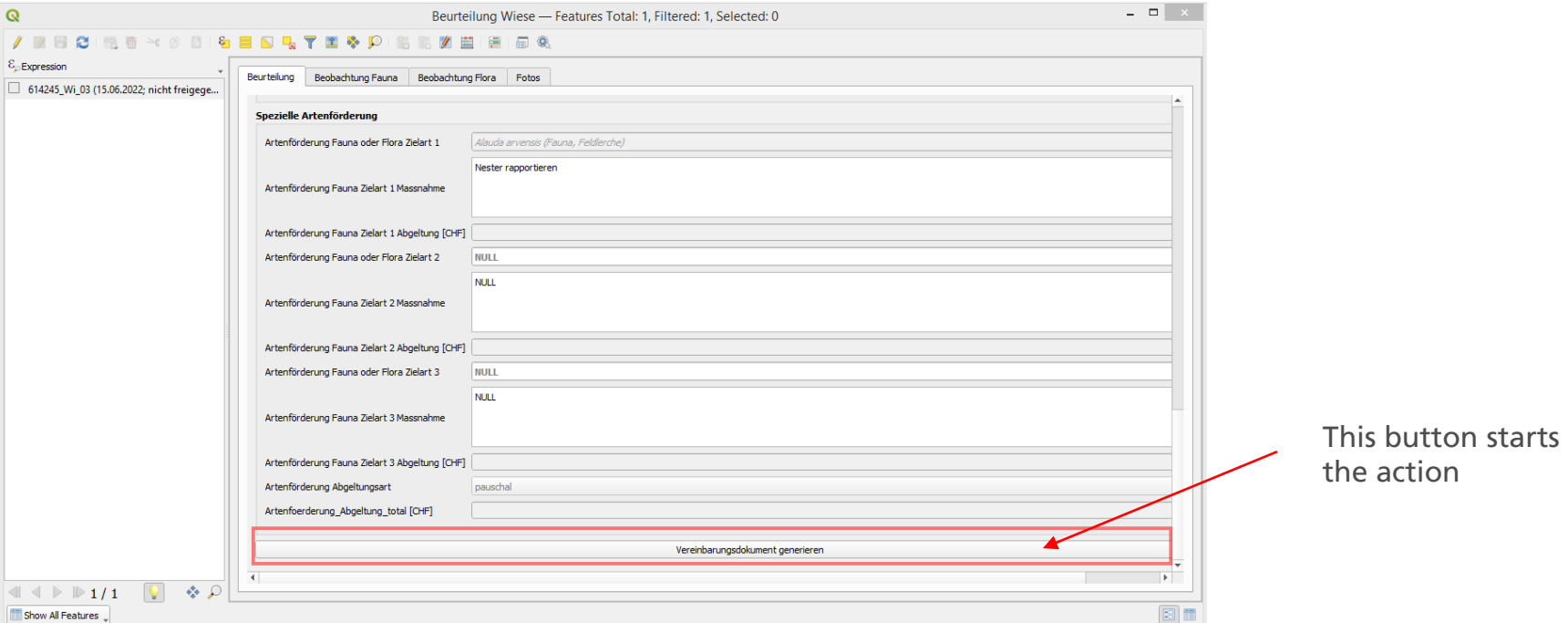

# Web-Service calls using actions

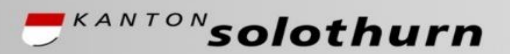

*Amt für Geoinformation Amt für Raumplanung*

Two new action types for POST requests:

- Submit URL (multipart)
- Submit URL (url encoded or JSON)

Expression function

**represent\_attributes(feature)**

returns all attributes in a «map» data structure (key/values)

**url\_encode()**

Encodes non-ascii characters

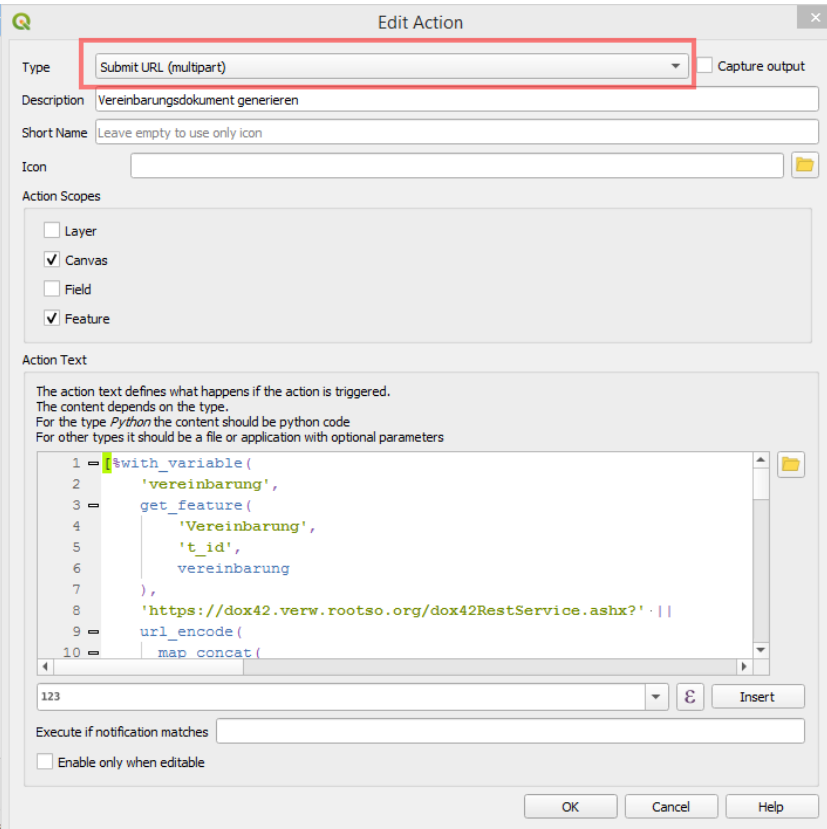

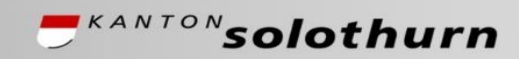

Requires Plugin «AtlasExportFunction» and a layout with an atlas

New expression function:

```
atlas_image( 
        dpi:=150,
        layout_name:='Karte_Detail',
        image_format:= png
)
```
Can be sent as url\_encoded binary data through

# Code to send attribute data with relations to external Reporting service through Post-URLs

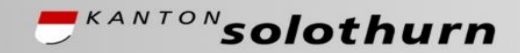

*Amt für Geoinformation Amt für Raumplanung*

```
with_variable(
  -- because we need a reference to "vereinbarung"
  -- multiple times we store it in a temporary variable
  'vereinbarung',
  get_feature(
    'Vereinbarung',
    't_id',
    vereinbarung
  ),
  -- base URL of external dox42 reporting service
  'https://dox42.verw.rootso.org/dox42RestService.ashx?' ||
  url_encode(
    map_concat(
      -- Basis URL und Parameter mit Bildern
      map(
        'Operation','GenerateDocument',
        -- template Word file (Path and file name)
        'DocTemplate','c%3A\\dox42Server\\templates\\Wiese.docx',
        'ReturnAction.Format','pdf',
        -- atlas print Detailkarte (default = format png)
        'InputParam.v_karte_detail',to_base64(
          atlas_image(
            dpi:=150,
            layout_name:='Karte_Detail'
          )
        ),
        -- atlas print Übersichtskarte
        'InputParam.v_karte_uebersicht',to_base64(
          atlas_image(
            dpi:=150,
            layout_name:='Karte_Uebersicht'
          )
        )
      ), -- end of first "map" (Basis-URL und Bilder)
                                                                             Attribute Beurteilung (Wiese)
                                                                               map_prefix_keys(represent_attributes($currentfeature),'InputParam.b_'),
                                                                                -- Attribute der Vereinbarung
                                                                               map_prefix_keys(
                                                                                  -- gelan_bewe_id auf Originalwert (nicht Repräsentation) zurücksetzen
                                                                                  map_insert(
                                                                                    map_delete(
                                                                                      -- gelan_pid_gelan auf Originalwert (nicht Repräsentation) zurücksetzen
                                                                                      map_insert(
                                                                                        map_delete(
                                                                                          represent_attributes(
                                                                                            'Vereinbarung',
                                                                                            @vereinbarung
                                                                                          ),
                                                                                          'gelan_pid_gelan'
                                                                                        ),
                                                                                        'gelan_pid_gelan',
                                                                                        attribute(
                                                                                          @vereinbarung,
                                                                                          'gelan_pid_gelan'
                                                                                        )
                                                                                      ),
                                                                                      'gelan_bewe_id'
                                                                                    ),
                                                                                    'gelan_bewe_id',
                                                                                    attribute(
                                                                                      @vereinbarung,
                                                                                      'gelan_bewe_id'
                                                                                    )
                                                                                  ),
                                                                                  'InputParam.v_'
                                                                               ),
                                                                                                                                      -- Attribute der GELAN Person
                                                                                                                                            map_prefix_keys(
                                                                                                                                              represent_attributes(
                                                                                                                                                'GELAN Person',
                                                                                                                                                get_feature(
                                                                                                                                                  'GELAN Person',
                                                                                                                                                  'pid_gelan',
                                                                                                                                                  attribute(
                                                                                                                                                    @vereinbarung,
                                                                                                                                                    'gelan_pid_gelan'
                                                                                                                                                  )
                                                                                                                                                )
                                                                                                                                              ),
                                                                                                                                              'InputParam.p_'
                                                                                                                                            )
                                                                                                                                          ) -- end of map_concat
                                                                                                                                        ) – end of url_encode
                                                                                                                                      ) – end of with_variable
```